### **MANUSCON**

### VÁLTOZÁS JEGYZÉK VERZIÓ: 2.1.10

#### Verzió dátuma: 2015.01.27

### **Új FEJLESZTÉSEK**

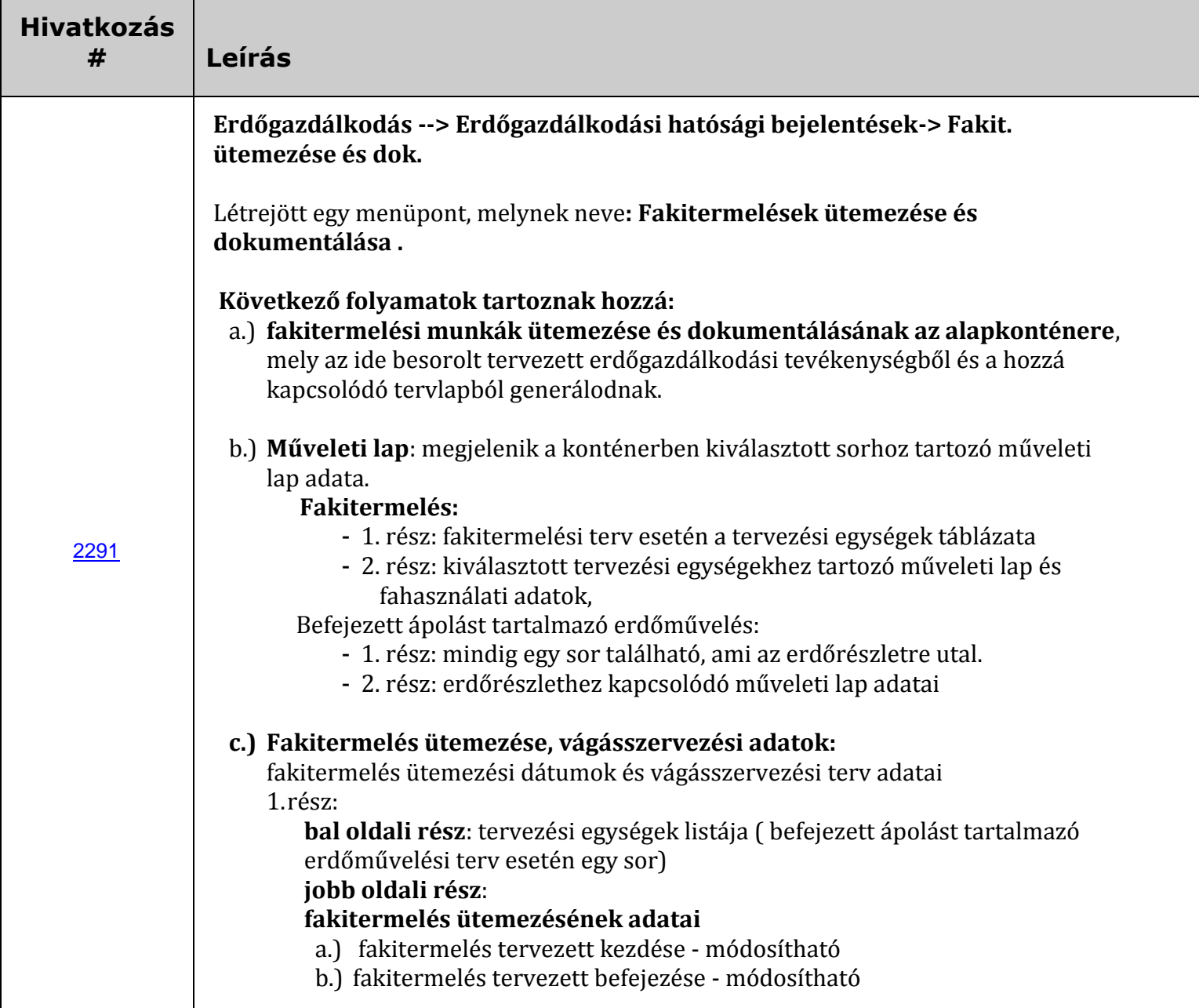

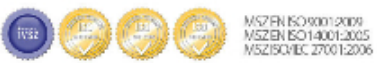

# **MANUSCON**

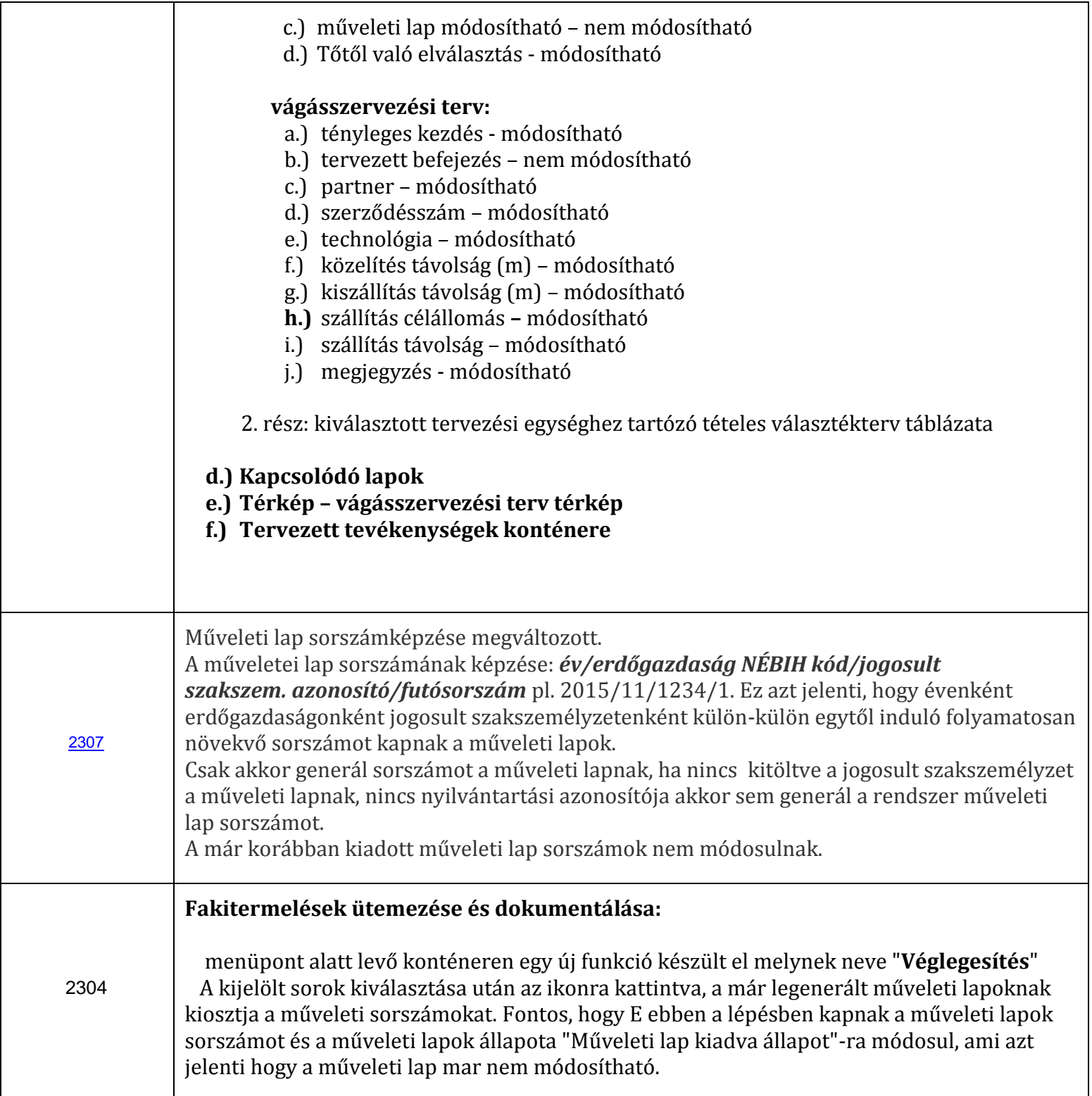

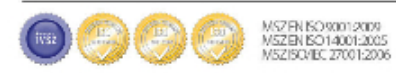

 $300$   $840$ 

# **MONISCON**

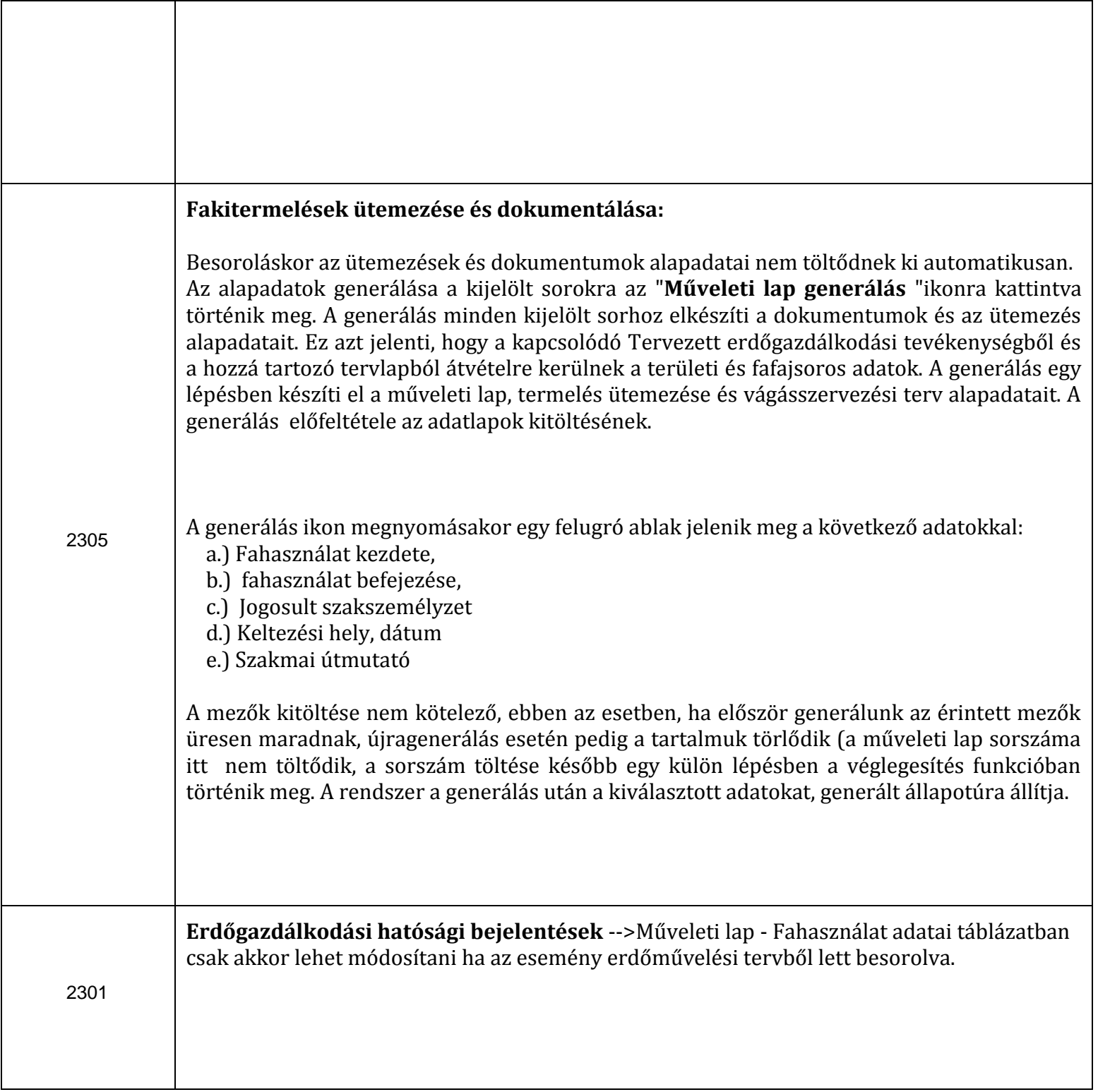

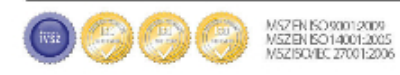

ago quo

### **MOVISCON**

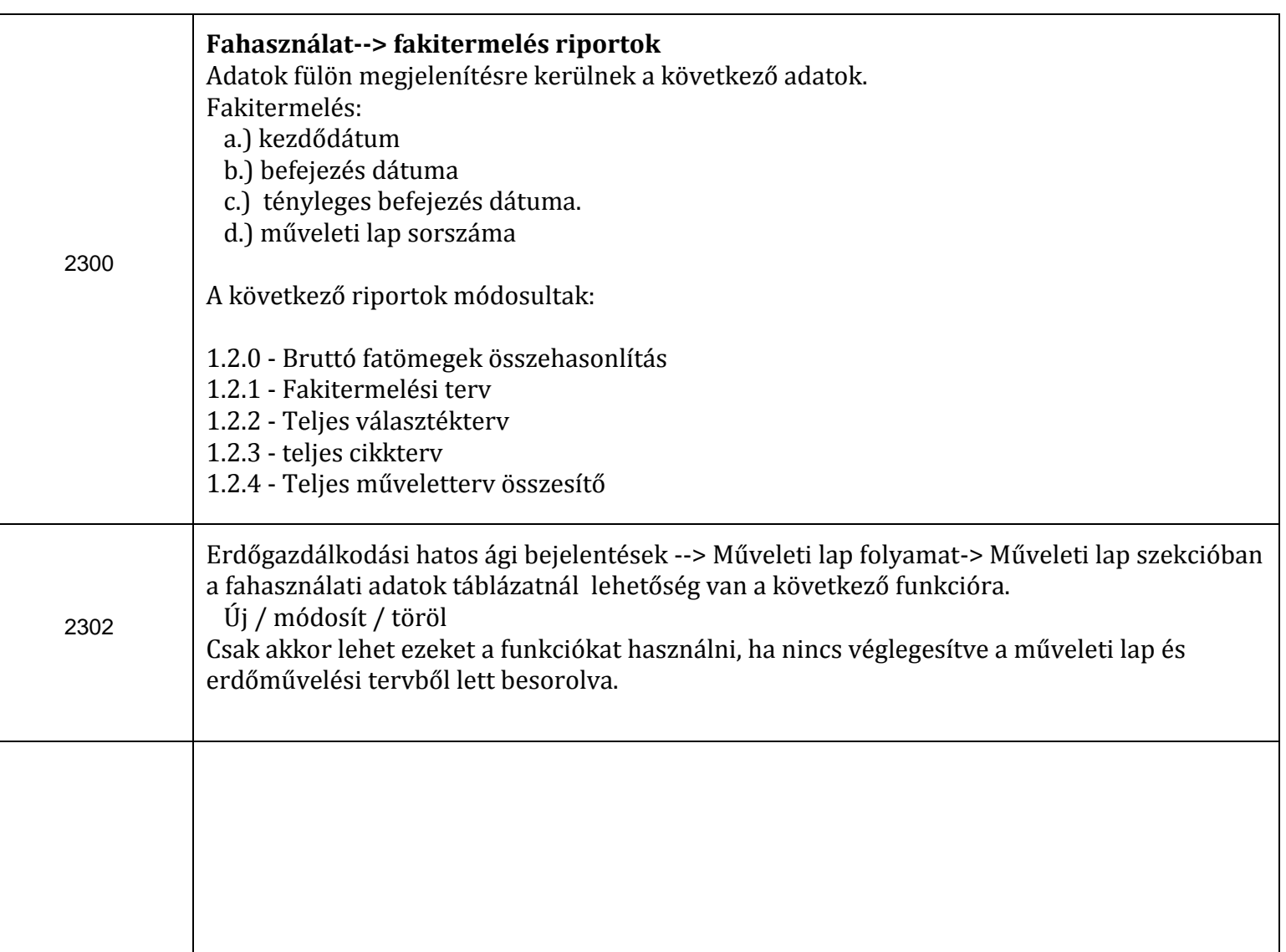

#### **Hiba javítások**

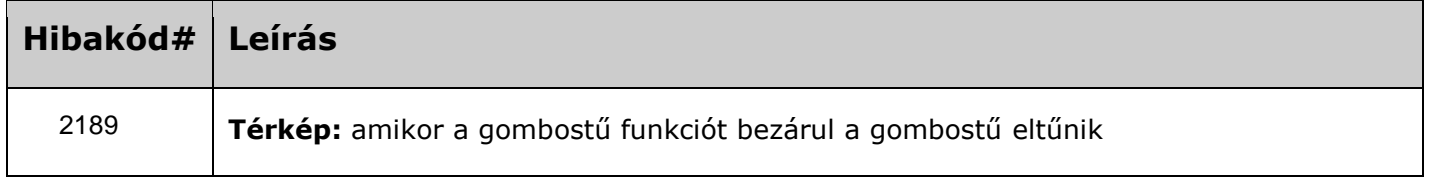

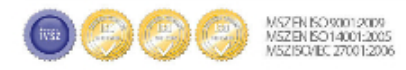

 $8^{90}$   $8^{11}$ 

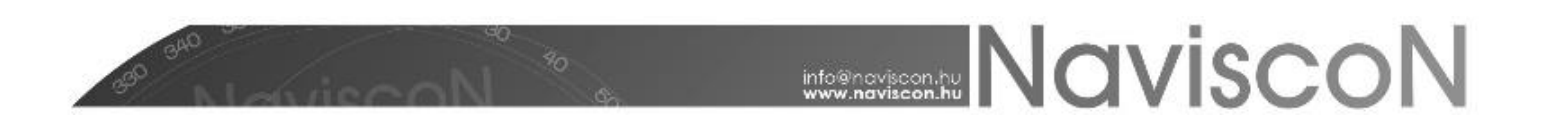

#### **ISMERT HIBÁK & KORLÁTOZÁSOK**

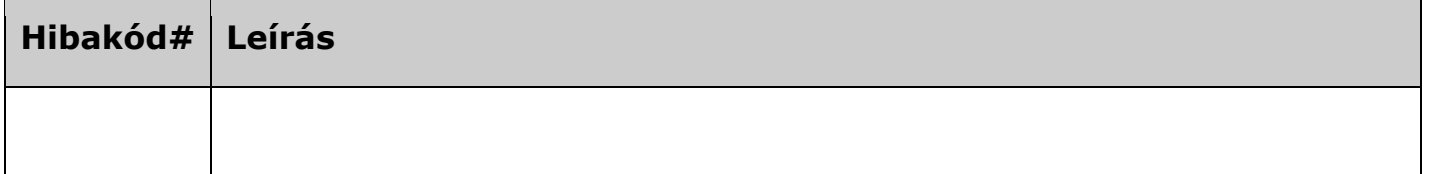

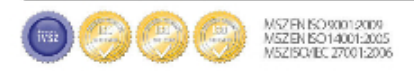